Insert by create by file

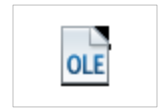

Insert by create by file

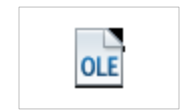

Insert by create by file

ODF\_Symphony20.ods